Technische Universität 3. Mai 2023 Clausthal Institut für Informatik Prof. G. Kemnitz, Dr. C. Giesemann

## Grundlagen der Digitaltechnik: Aufgabenblatt 5 (Synthese, KV)

Hinweise: Schreiben Sie die Lösungen, so weit es möglich ist, auf die Aufgabenblätter. Tragen Sie Namen, Matrikelnummer und Studiengang in die nachfolgende Tabelle ein und schreiben Sie auf jedes zusätzlich abgegebene Blatt ihre Matrikelnummer.

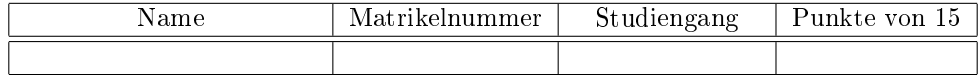

Aufgabe 5.1: Gegeben ist die nachfolgende synthesefähige Schaltungsbeschreibung:

```
library ieee;
use ieee.std_logic_1164.all;
entity ks is
 port(x: in std_logic\_vector(3 down to 0);yG : out std_logic );
end entity;
architecture a of ks is
b e gi n
 process (x)variable z: std\_logic\_vector(1 down to 0);b e gi n
  z(0) := x(0) nand x(1);
  z(1) := x(0) nor x(2);
  if x(3) = 1 then yG \leq z(0);
  e l s e \forall G \leq z(1);end if;
 end process;
end architecture;
```
- a) Zeichnen Sie die Gatterschaltung. 3P
- b) Kontrollieren Sie, ob das nachfolgende BDD dieselbe Funktion beschreibt.

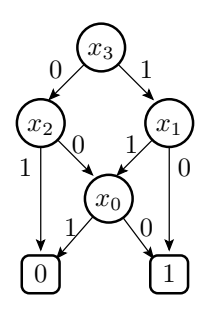

| $x_3x_2x_1x_0$ | $y_G$ | $y_{\rm R}$ | $x_3x_2x_1x_0$ | $y_G$ | $y_{\rm R}$ | $x_3x_2x_1x_0$ | $y_G$ | $y_{\rm R}$ | $x_3x_2x_1x_0$ | $y_G$ | $y_{\rm R}$ |
|----------------|-------|-------------|----------------|-------|-------------|----------------|-------|-------------|----------------|-------|-------------|
| 0000           |       |             | 0100           |       |             | 1000           |       |             | 1100           |       |             |
| 0001           |       |             | 0101           |       |             | 1001           |       |             | 1101           |       |             |
| 0010           |       |             | 0110           |       |             | 1010           |       |             | 1110           |       |             |
| 0011           |       |             | 0111           |       |             | 1011           |       |             |                |       |             |

Füllen Sie dazu die nachfolgende Wertetabelle aus $^{1}$  ( $y_{\rm R}$ – Funktionswert BDD).  $3P$ 

Aufgabe 5.2: Gegeben ist die nachfolgende Schaltung »pgen« zur Paritätsbildung:

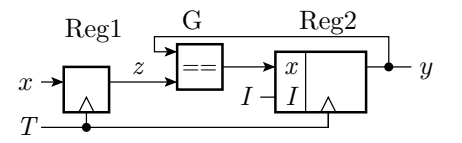

- a) Beschreiben Sie diese in einer synthesefähigen Form komplett mit use, entity, architecture, ... Alle Signale seien vom Typ std\_logic. Initialisierung von Reg2 bei »I='1'« mit '0'. Kontrollieren Sie mit ghdl, dass sich die Beschreibung übersetzen lässt und beseitigen Sie alle Syntaxfehler. 4P
- b) Welche Schaltungserweiterungen sind notwendig, damit sich die Schaltung mit Tastern bzw. Schaltern an den Eingängen  $\overset{\sim}{x}, I$  und  $T$  und einer Leuchtdiode am Ausgang  $y$  testen lässt<sup>2</sup>? 2P

Aufgabe 5.3: Gegeben ist das nachfolgende KV-Diagramm.

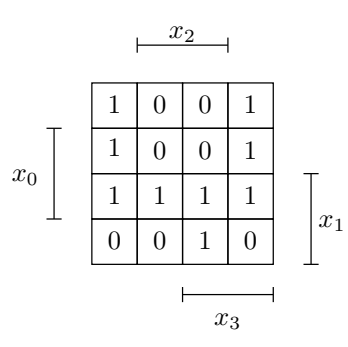

- a) Decken Sie die Einsen mit möglichst groÿen durch Konjunktionen beschreibbare Rechtecken ab. 1P
- b) Geben Sie für jedes Rechteckt die zugehörige Konjunktion an. 1P
- c) Fassen Sie die Konjunktionen aller Rechtecke zu einem logischen Ausdruck zusammen. 1P

<sup>1</sup>Die Aufgabe darf auch mit dem Simulator gelöst werden.

 $^{2}$ Und dabei ein reproduzierbares, d.h. kein zufälliges Verhalten zeigt.